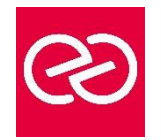

# InDesign - Créer des PDF interactifs et animés

*Mise à jour janv. 2023*

**Durée :** 2 jours - 14 heures

# **OBJECTIFS PÉDAGOGIQUES**

- Acquérir une parfaite maîtrise de la mise en page, réaliser des documents longs, des plaquettes, allier la créativité et la rigueur
- Exporter ses documents pour le print' et exportation pour le web

## **PRÉREQUIS**

- Utilisateur ayant une bonne connaissance de l'environnement informatique Mac ou PC
- Connaître les fonctiosn de base du logiciel

# **PARTICIPANTS**

• Tout utilisateur d'InDesign

# **MOYENS PÉDAGOGIQUES**

- Réflexion de groupe et apports théoriques du formateur
- Travail d'échange avec les participants sous forme de réunion-discussion
- Utilisation de cas concrets issus de l'expérience professionnelle
- Validation des acquis par des questionnaires, des tests d'évaluation, des mises en situation et des jeux pédagogiques.
- Alternance entre apports théoriques et exercices pratiques (en moyenne 30 à 50%)
- Remise d'un support de cours.

# **MODALITÉS D'ÉVALUATION**

- Feuille de présence signée en demi-journée
- Évaluation des acquis tout au long de la formation
- Questionnaire de satisfaction
- Attestation de stage à chaque apprenant
- Positionnement préalable oral ou écrit
- Évaluation formative tout au long de la formation
- Évaluation sommative faite par le formateur ou à l'aide des certifications disponibles

# **MOYENS TECHNIQUES EN PRÉSENTIEL**

• Accueil des stagiaires dans une salle dédiée à la formation, équipée d'ordinateurs, d'un vidéo projecteur, d'un tableau blanc et de paperboard

# **MOYENS TECHNIQUES DES CLASSES À DISTANCE**

- A l'aide d'un logiciel comme Teams, Zoom... un micro et éventuellement une caméra pour l'apprenant,
- suivez une formation en temps réel et entièrement à distance. Lors de la classe en ligne, les apprenants interagissent et communiquent entre eux et avec le formateur
- Les formations en distanciel sont organisées en Inter-Entreprises comme en Intra-Entreprise
- L'accès à l'environnement d'apprentissage (support de cours, labs) ainsi qu'aux preuves de suivi et d'assiduité (émargement, évaluation) est assuré
- Les participants recevront une convocation avec lien de connexion
- Pour toute question avant et pendant le parcours, une assistance technique et pédagogique est à disposition auprès de notre équipe par téléphone au 03 25 80 08 64 ou par mail à secretariat@feep-entreprises.fr

#### **ORGANISATION**

• Les cours ont lieu de 9h à 12h30 et de 13h30 à 17h

#### **PROFIL FORMATEUR**

- Nos formateurs sont des experts dans leurs domaines d'intervention
- Leur expérience de terrain et leurs qualités pédagogiques constituent un gage de qualité.

#### **ACCESSIBILITÉ**

• Notre organisme peut vous offrir des possibilités d'adaptation et/ou de compensations spécifiques si elles sont nécessaires à l'amélioration de vos apprentissages sur l'ensemble de nos formations. Aussi, si vous rencontrez une quelconque difficulté, nous vous invitons à nous contacter directement afin d'étudier ensemble les possibilités de suivre la formation

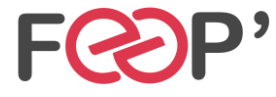

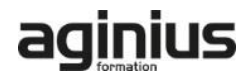

# **Programme de formation**

# **Du Print au Web, préparation des documents**

- Définir les priorités
- Format des pages
- Conversion des couleurs
- Résolution et poids des images
- Formats d'images : JPG, PNG, GIF et SVG

#### **Hyperliens**

- Créer des liens internes au document
- Créer des liens externes : vers d'autres documents, sites internet ou adresses de messagerie

## **Table des matières interactive**

- Créer et appliquer des styles
- Créer une table des matières incluant des signets

# **Boutons interactifs**

- Créer ou importer un bouton
- Convertir un élément en bouton interactif
- Définir les états d'un bouton
- Affecter une action à un bouton

#### **Documents animés**

- Intégration de sons et vidéos
- Transitions de pages

#### **Exportation de fichiers interactifs**

- Exportation au format PDF interactif
- Exportation au format Epub

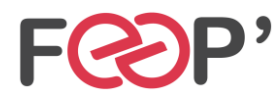

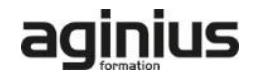